## BIOCARTA\_CTL\_PATHWAY

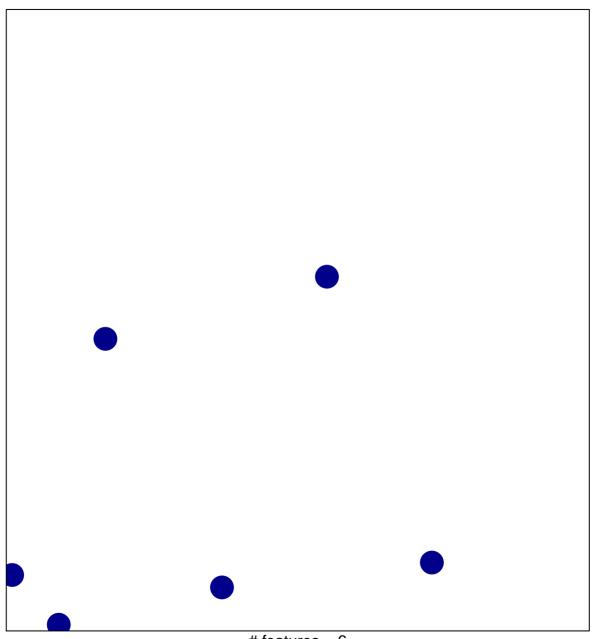

# features = 6 chi-square p = 0.85

## **BIOCARTA\_CTL\_PATHWAY**

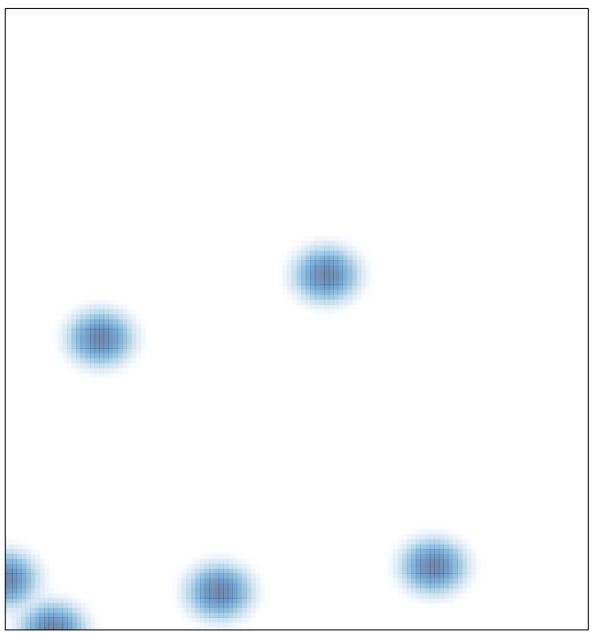

# features = 6, max = 1